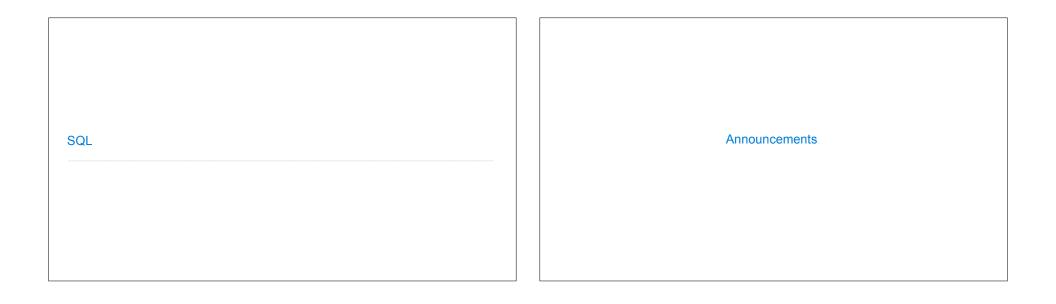

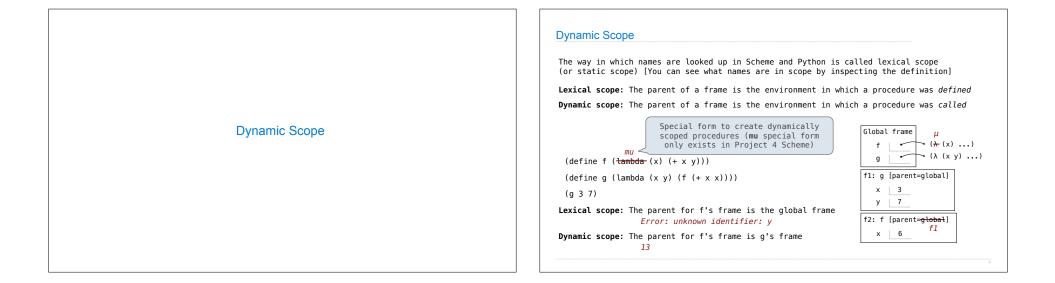

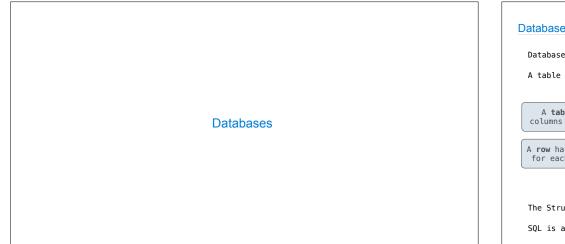

## Database Management Systems

Database management systems (DBMS) are important, heavily used, and interesting!

A table is a collection of records, which are rows that have a value for each column

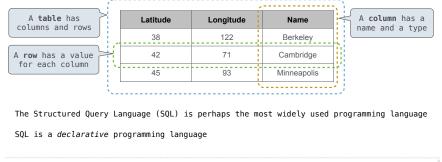

| n <b>declarative langua</b> | <b>ges</b> such as SQL | & Prolog:               | Cities:  |            |             |
|-----------------------------|------------------------|-------------------------|----------|------------|-------------|
| A "program" is a des        | cription of the        | desired result          | latitude | longitude  | name        |
| The interpreter figu        | res out how to g       | generate the result     | 38       | 122        | Berkeley    |
| In imperative languag       | <b>es</b> such as Pyth | on & Scheme:            | 42       | 71         | Cambridge   |
| •A "program" is a des       |                        |                         | 45       | 93         | Minneapolis |
| • The interpreter carr      | ies out executio       | on/evaluation rules     |          |            |             |
| create table cities a       | S                      |                         |          | region     | name        |
| select 38 as latitu         | de, 122 as long        | itude, "Berkeley" as na | me union | west coast | Berkeley    |
| select 42,                  | 71,                    | "Cambridge"             | union    | other      | Minneapolis |
| select 45,                  | 93,                    | "Minneapolis";          |          | other      | Cambridge   |

## SQL Overview

The SQL language is an ANSI and ISO standard, but DBMS's implement custom variants •A select statement creates a new table, either from scratch or by projecting a table •A create table statement gives a global name to a table

Lots of other statements exist: analyze, delete, explain, insert, replace, update, etc.
 Most of the important action is in the select statement

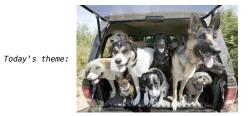

http://awhimsicalbohemian.typepad.com/.a/6a00e5538b84f3883301538dfa8f19970b-800ws

## Getting Started with SQL

Install sqlite (version 3.8.3 or later): http://sqlite.org/download.html
Use sqlite online: code.cs61a.org/sql

## Selecting Value Literals

A select statement always includes a comma-separated list of column descriptions A column description is an expression, optionally followed by as and a column name select [expression] as [name], [expression] as [name]; ... Selecting literals creates a one-row table Eisenhower The union of two select statements is a table containing the rows of both of their results select "delano" as parent, "herbert" as child;union **F**illmore select "abraham" , "barack" union select "abraham" , "clinton" union select "fillmore" , "abraham" union Delano Abraham Grover select "fillmore" , "delano" union select "fillmore" , "grover" union Clinton Herbert select "eisenhower" "fillmore"; Barack

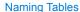

SQL is often used as an interactive language

The result of a select statement is displayed to the user, but not stored

A create table statement gives the result a name

create table [name] as [select statement];

| create | table parent | ts as   |           |    |       |       |
|--------|--------------|---------|-----------|----|-------|-------|
| select | "delano" as  | parent, | "herbert" | as | child | union |
| select | "abraham"    | ,       | "barack"  |    |       | union |
| select | "abraham"    | ,       | "clinton" |    |       | union |
| select | "fillmore"   | ,       | "abraham" |    |       | union |
| select | "fillmore"   | ,       | "delano"  |    |       | union |
| select | "fillmore"   | ,       | "grover"  |    |       | union |
| select | "eisenhower  | ',      | "fillmore | '; |       |       |
|        |              |         |           |    |       |       |

| Pa | ren | its |  |
|----|-----|-----|--|
|    |     |     |  |

| parent     | child    |
|------------|----------|
| abraham    | barack   |
| abraham    | clinton  |
| delano     | herbert  |
| fillmore   | abraham  |
| fillmore   | delano   |
| fillmore   | grover   |
| eisenhower | fillmore |

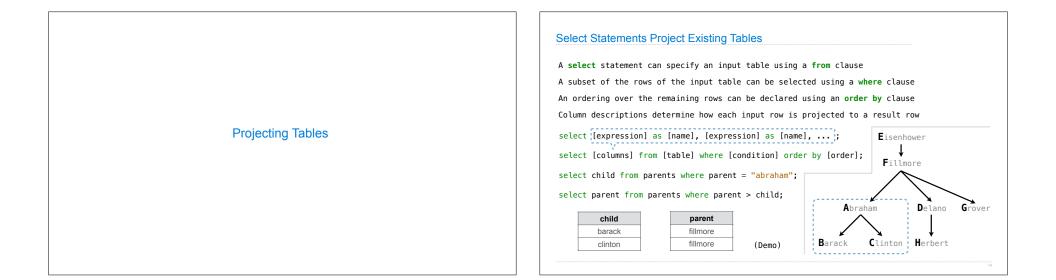

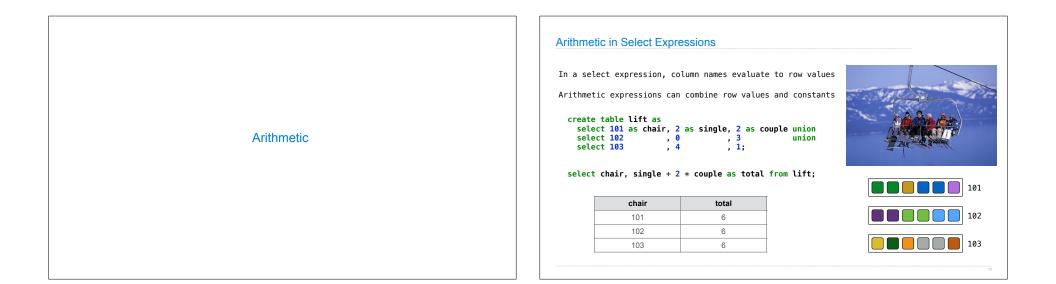

|                                                                                                    | le <b>ints</b> th<br>I <b>te table</b> |                                | s how | to sum pov | vers of 2 | to form vario      | ous integers                      |
|----------------------------------------------------------------------------------------------------|----------------------------------------|--------------------------------|-------|------------|-----------|--------------------|-----------------------------------|
| se                                                                                                    | elect "zer                             | o" as word,                    | 0 as  | one, 🛛 as  | two, 0 as | four, 🛛 as e       | ight union                        |
| S                                                                                                    | elect "one                             | ΄,                             | 1     | , 0        | , 0       | , 0                | union                             |
| S                                                                                                    | elect "two                             | ΄,                             | 0     | , 2        | , 0       | , 0                | union                             |
|                                                                                                    | elect "thr                             |                                | 1     | , 2        | , 0       | , 0                | union                             |
|                                                                                                    | elect "fou                             |                                | 0     | , 0        | , 4       | , 0                | union                             |
|                                                                                                    | elect "fiv                             | - ,                            | 1     | , 0        | , 4       | , 0                | union                             |
|                                                                                                    | lect "six                              | ,                              | 0     | , 2        | , 4       | , 0                | union                             |
|                                                                                                    | elect "sev                             | - /                            | 1     | , 2        | , 4       | , 0                | union                             |
|                                                                                                    | elect "eig<br>elect "nin               |                                | 0     | , 0        | , 0       | , 8                | union                             |
| 50                                                                                                    | etect IIII                             | e,                             | 1     | , 0        | , 0       | , 8;               |                                   |
|                                                                                                    |                                        |                                |       |            |           |                    |                                   |
|                                                                                                    | word and w                             |                                |       |            | . ,       | mames of the p     |                                   |
| table of the w                                                                                                    | vord and v                             | <b>alue</b> for ea             |       |            | . ,       | names of the       |                                   |
| table of the wo                                                                                                    | rd and v                               | alue for ea<br>value           |       |            | . ,       | word               |                                   |
| table of the work and the second second seco | ro ro                                  | alue for ea<br>value           |       |            | . ,       | word one           | statement for th<br>powers of two |
| ze                                                                                                    | ro and v<br>ro e                       | alue for ea<br>value<br>0<br>1 |       |            | . ,       | word<br>one<br>two |                                   |